# Implementação de Sistemas Embarcados

### Drone: FCU+FIRMWARE+MAVROS+GAZEBO

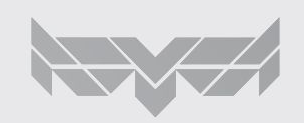

José Colombini, Tiago Takeda, Emanuel Iwanow Fernando Zolubas Preto

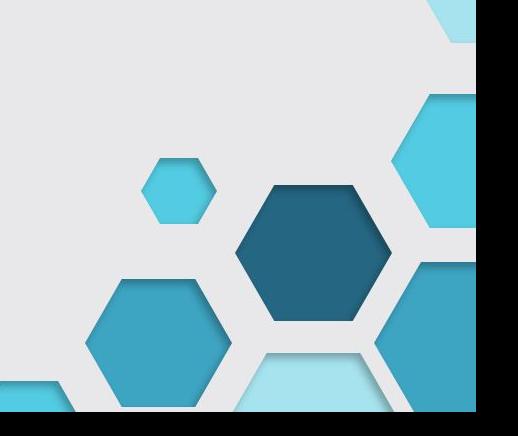

# Aula de hoje

- Complexidade de sistemas Ciber-físicos
- FCU: Pixhawk
- FIrmware: PX4
- Middleware e pacotes: ROS + MAVROS
- Protocolo de Comunicação: MAVLINK
- Simulador de sistemas físicos: GAZBO

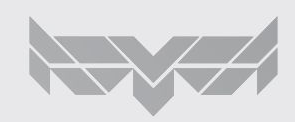

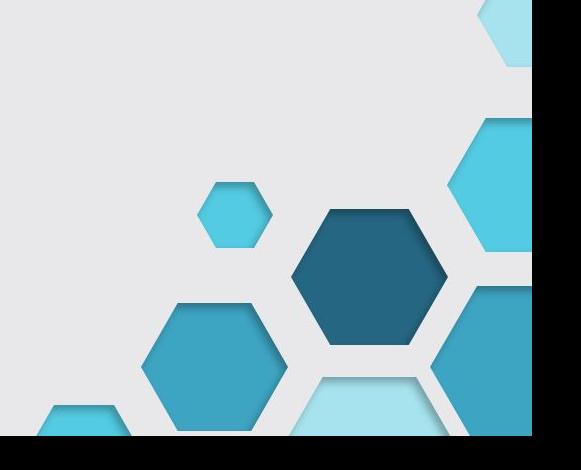

# Aula de hoje

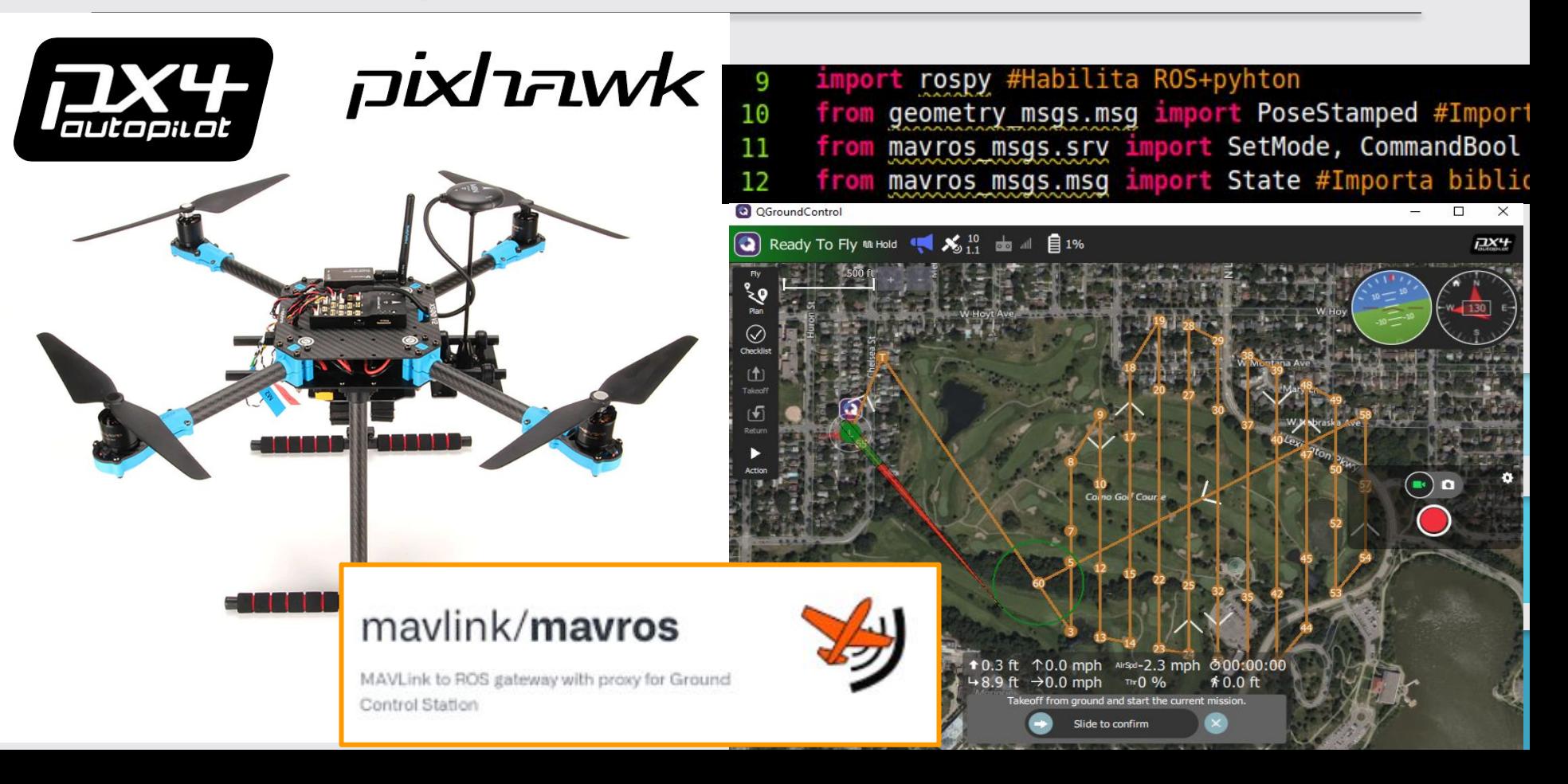

### Das aulas anteriores…

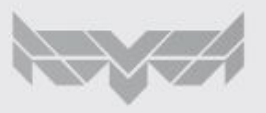

● Vimos que um sistema embarcado exige um controle de tempo real com diversas informações de sensores para atuadores e entre scripts de automação.

Mas como implementar isso?

Tudo isso precisa ser processado de forma DETERMINÍSTICA, em TEMPO REAL e em processadores (controladores) DEDICADOS.

Alguns Desafios

- Scirpts de automação podem ser previstos para ODDs muito idealizados
- Sistema operacional pode travar
- Firwmare/Configurações/Pacotes podem conter bugs
- Segurança da operação vs viabilidade da operação

## Confiabilidade em Complexos

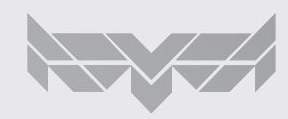

# ODD: Operational Design Domain

"Condições operacionais sob as quais um determinado sistema de automação de direção, ou recurso do mesmo, é especificamente projetado para funcionar, incluindo, mas não limitado a, restrições ambientais, geográficas e de horário do dia e/ou a presença ou ausência de certas características do tráfego, ou da via".

https://www.sae.org/standards/content/j3259/

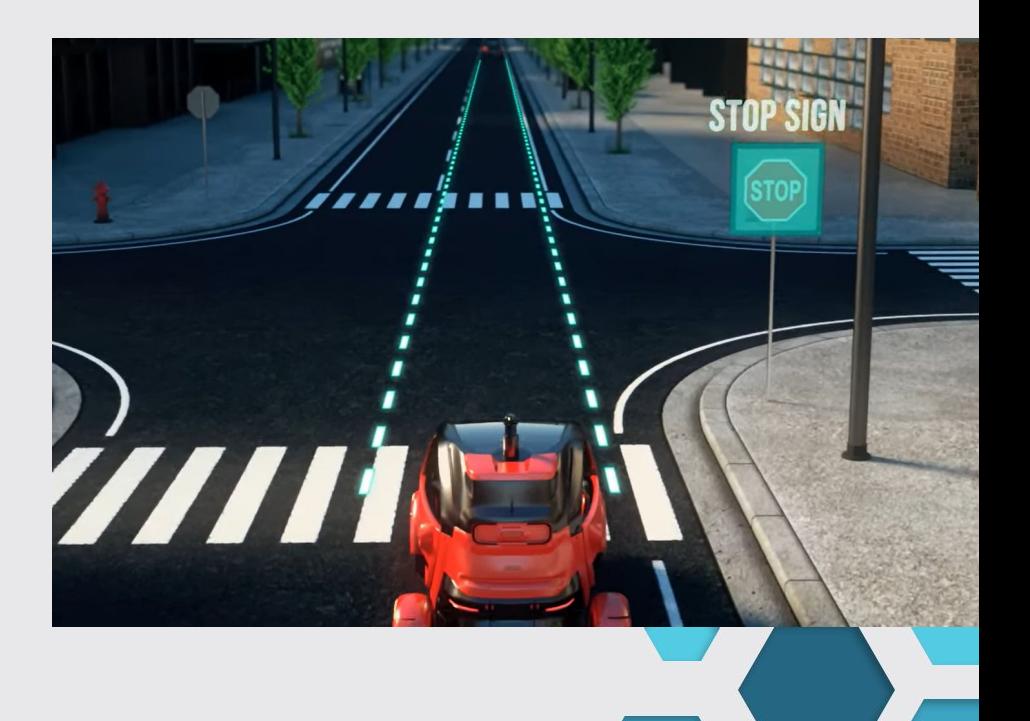

https://www.youtube.com/watch?v=gEy91PGGLR0

● Em um projeto complexo como um drone não é muito difícil configurar alguma coisa errada, o que pode levar a acidentes

Case Real:

"Em 2019 instalamos um Lidar unidirecional para medir a altitude do drone até 12m para depois trocar para o Barômetro em altitudes maiores. Porém, a configuração do Lidar no firmware falhou. O sensor estava instalado, mas não configurado, provocando a perda de referência do drone e queda".

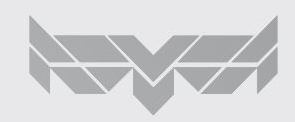

### PX4 Quadrotor

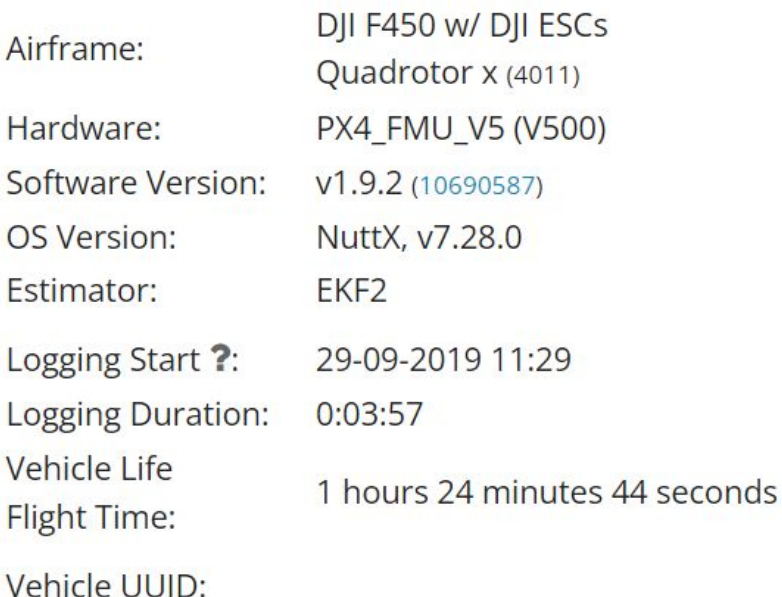

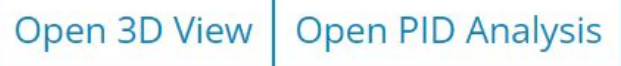

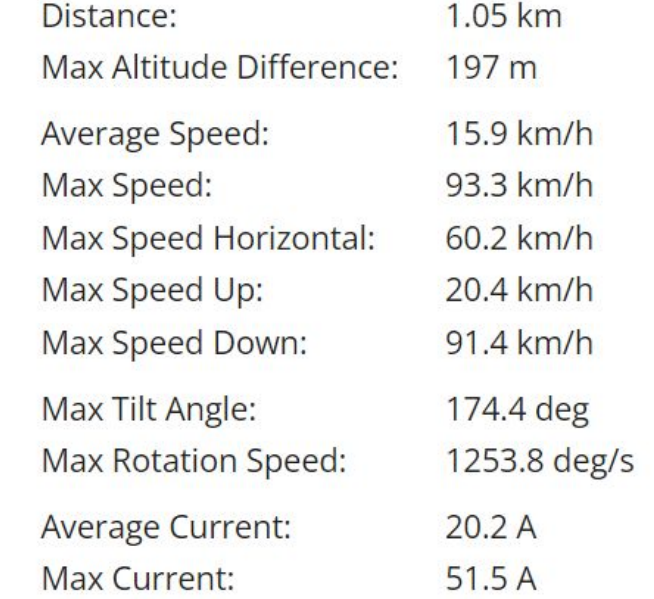

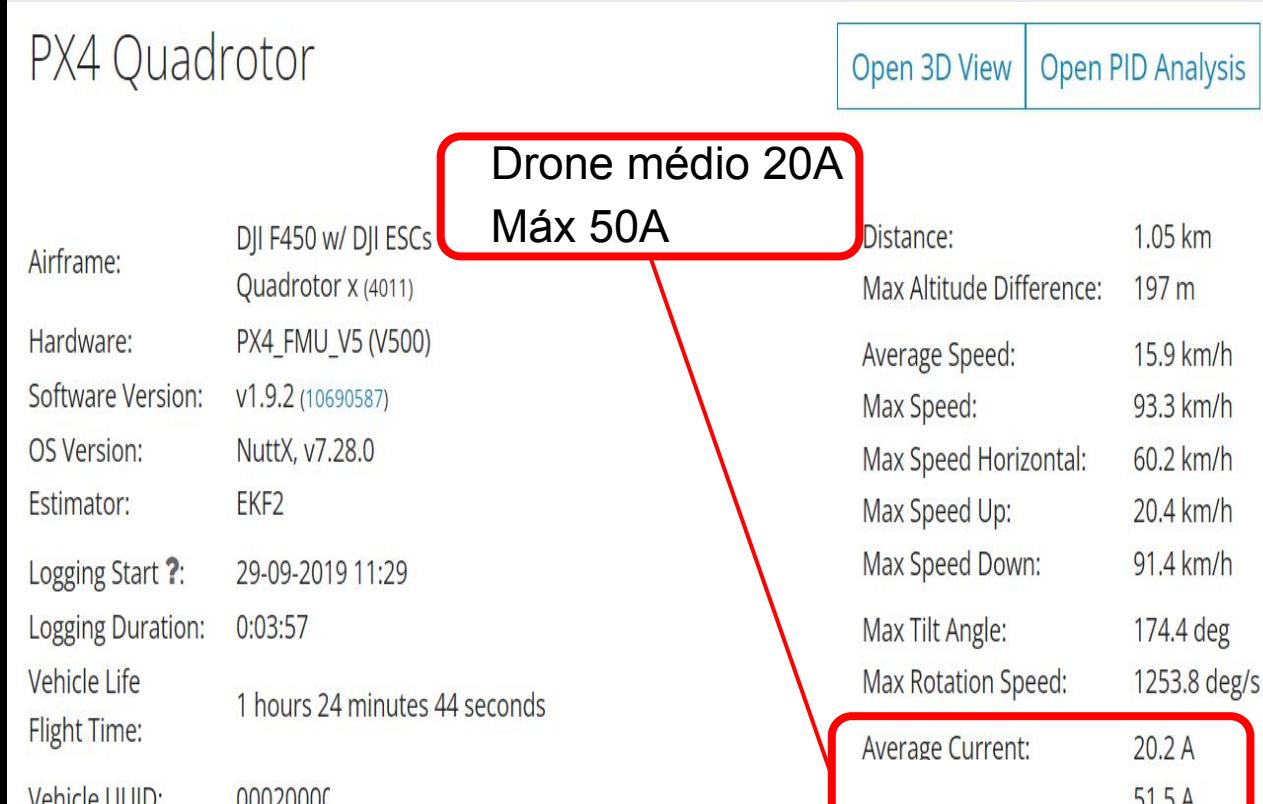

Casa comum com 1 geladeira,1 chuveiro, algumas lampadas ligados. Aproximadamente 40A

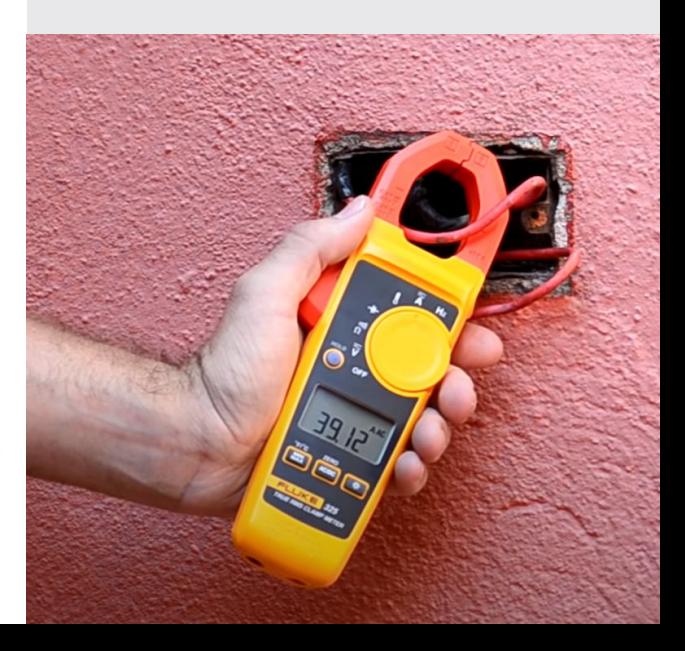

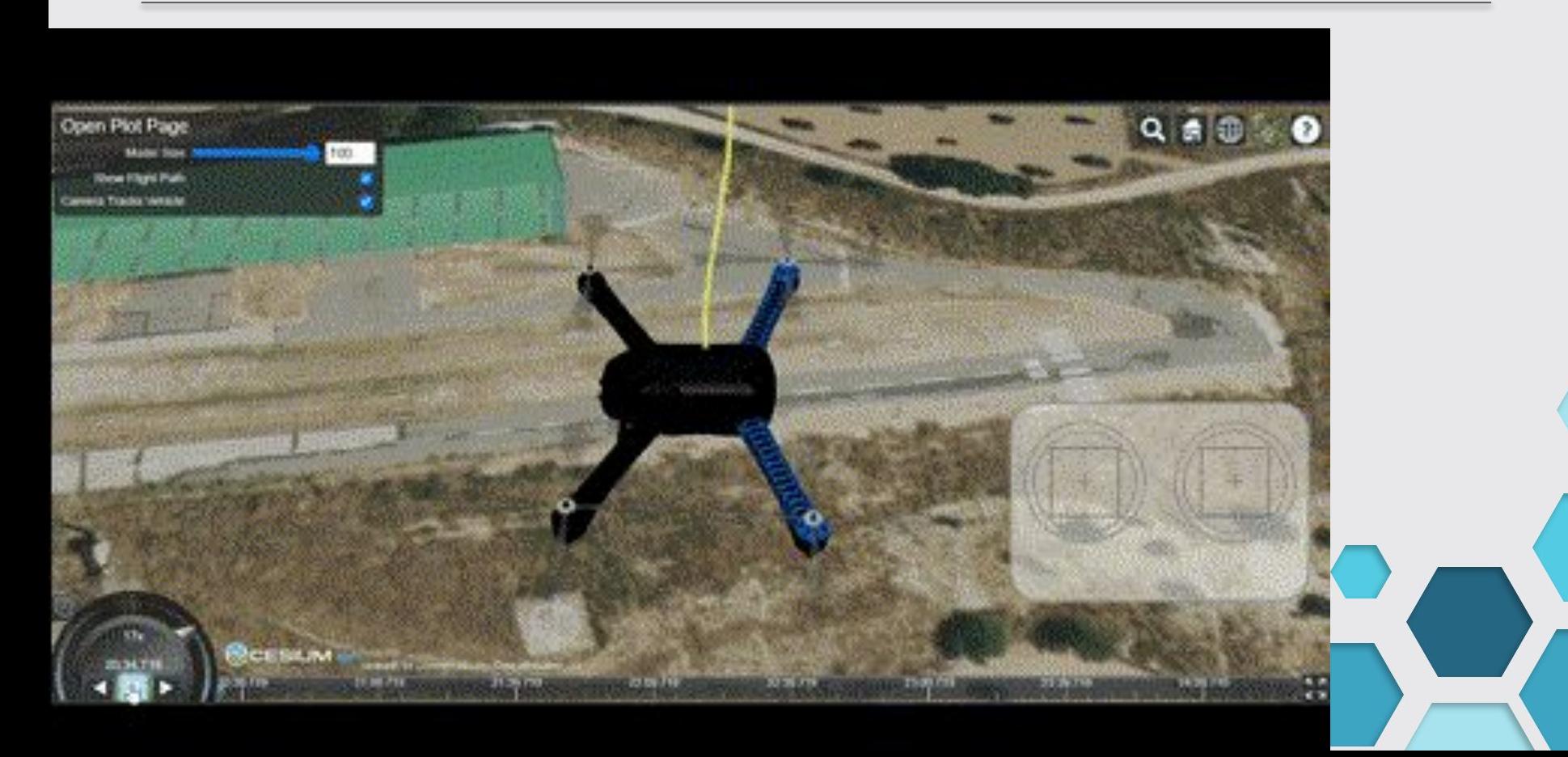

# Exemplos de outros problemas

#### **Antena**

- Perda de pacotes
- perda de potência (distância)
- Direção da antena e região de máxima transmissão de potência
- **Câmera** 
	- Espelhos: Criam objetos com velocidade que não existem na vida real
	- Superfícies reflexivas: cegam câmera
	- Vidros: Obstáculos não detectáveis

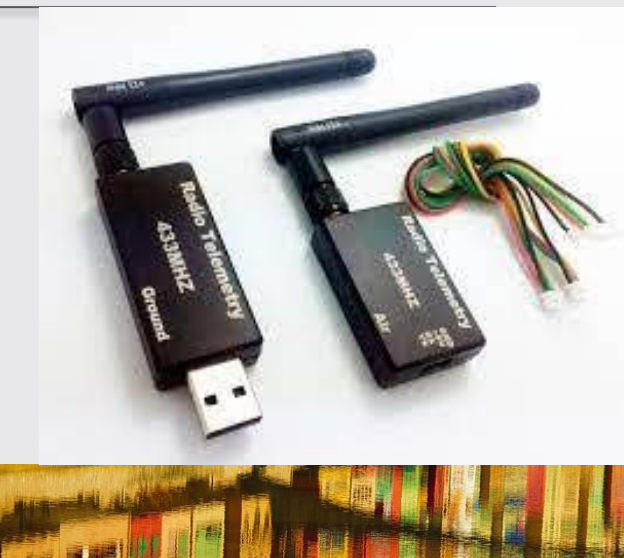

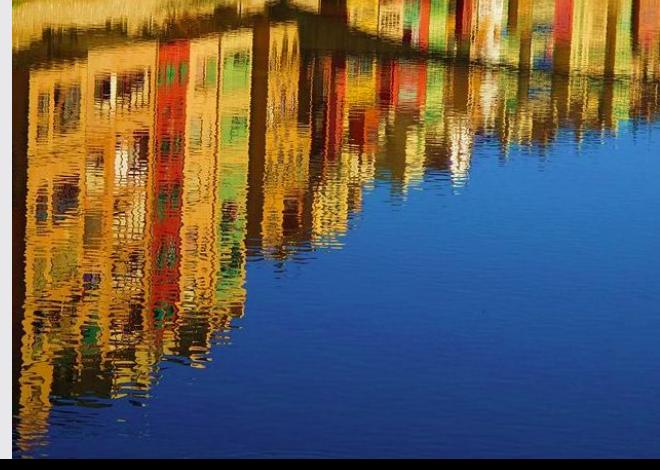

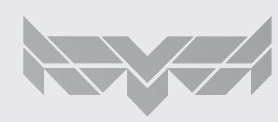

# FCU-Flight Unit Control: Pixhawk

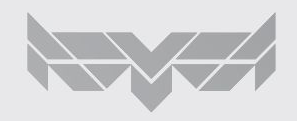

# xCU: x Unit Control

Este processador/controlador dedicado a aplicação de sistemas embarcados é o xCU

- (x Control Unit), onde x pode ser:
	- Engine ECU (automóveis)
	- Flying FCU (tudo que voa)
	- Ventilator VCU (ventilador Inspire)

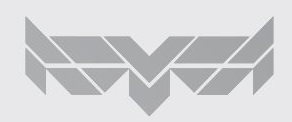

### VCU: Ventilator Unit Control

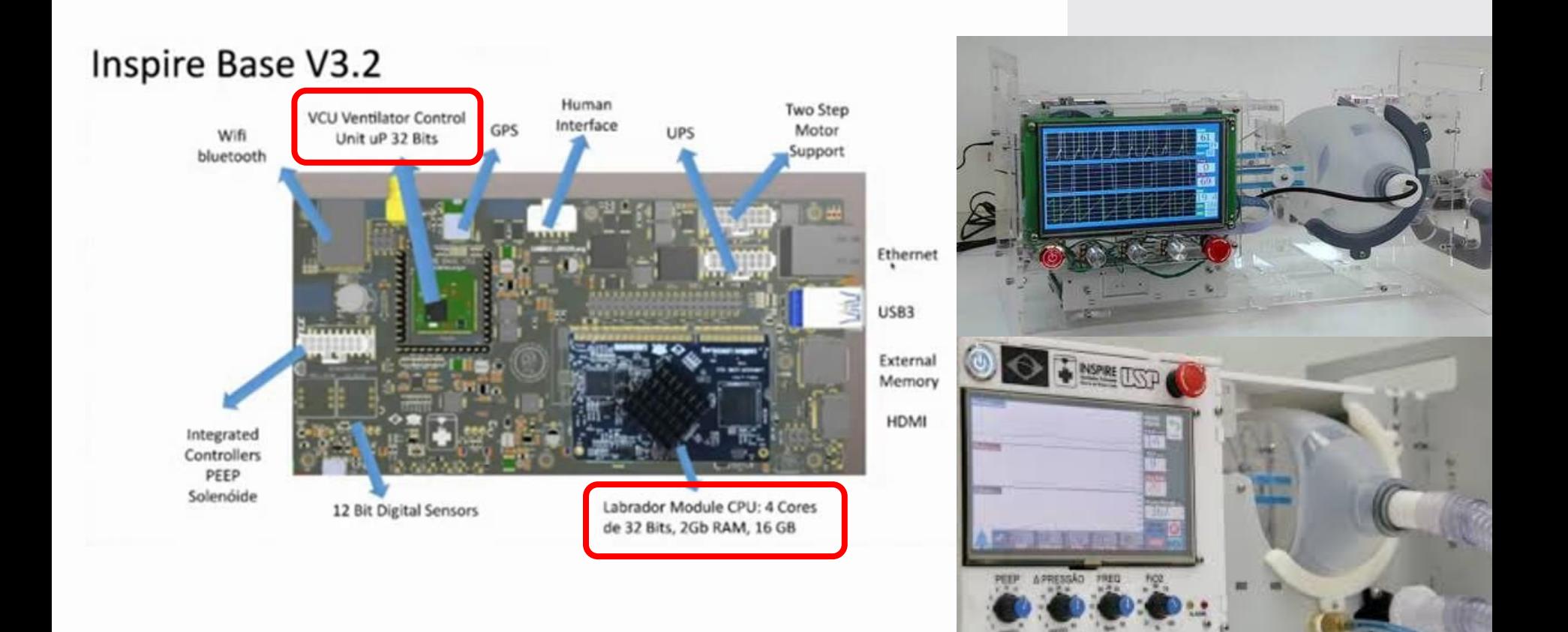

# FCU: Flight Unit Control

A pixhawk é uma FCU comumente usada em drones. Ela pode rodar o firmware PX4 sobre o Nuttx: sistema operacional de tempo real (RTOS)

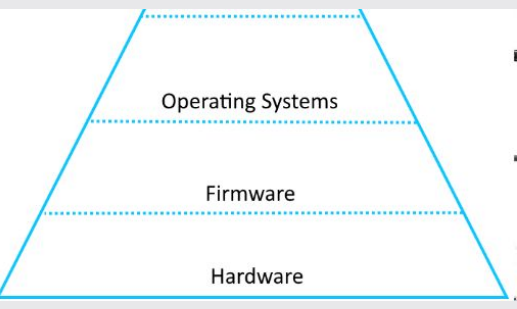

OS: Nuttx (RTOS) Firwmare: PX4 FCU: PIXHAWK

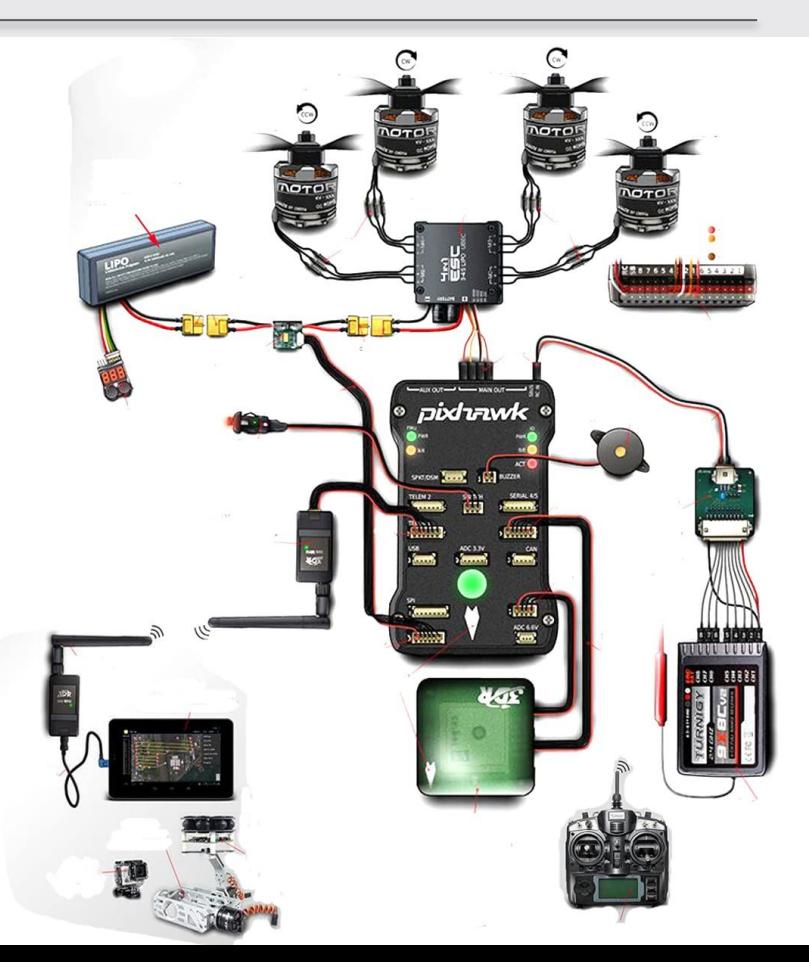

### FIrmware: PX4

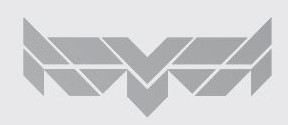

# Firmware:PX4

- A PX4 é um Firmware de piloto automático open-source amplamente utilizado para drones
	- Como é organizado?
		- Modularizado (Reactive Manifesto, uORB (publish/subscriber))
		- Módulos independentes
			- Podem ser trocados
			- Evita bugs por substituição de drivers/hardwares

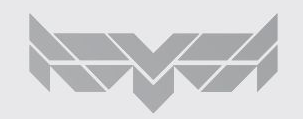

### Firmware:PX4

- Reactive Manifesto
	- É um princípio de projeto que quando seguido resulta em uma comunicação robusta e a prova de falhas entre as diversas partes de um sistema complexo
- É frequentemente usado no projeto de sistemas críticos

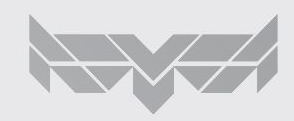

### Firmware:PX4

[https://github.com/SkyRa](https://github.com/SkyRats/psi3442/tree/master/Curso2023/4a_aula) [ts/psi3442/tree/master/C](https://github.com/SkyRats/psi3442/tree/master/Curso2023/4a_aula) [urso2023/4a\\_aula](https://github.com/SkyRats/psi3442/tree/master/Curso2023/4a_aula)

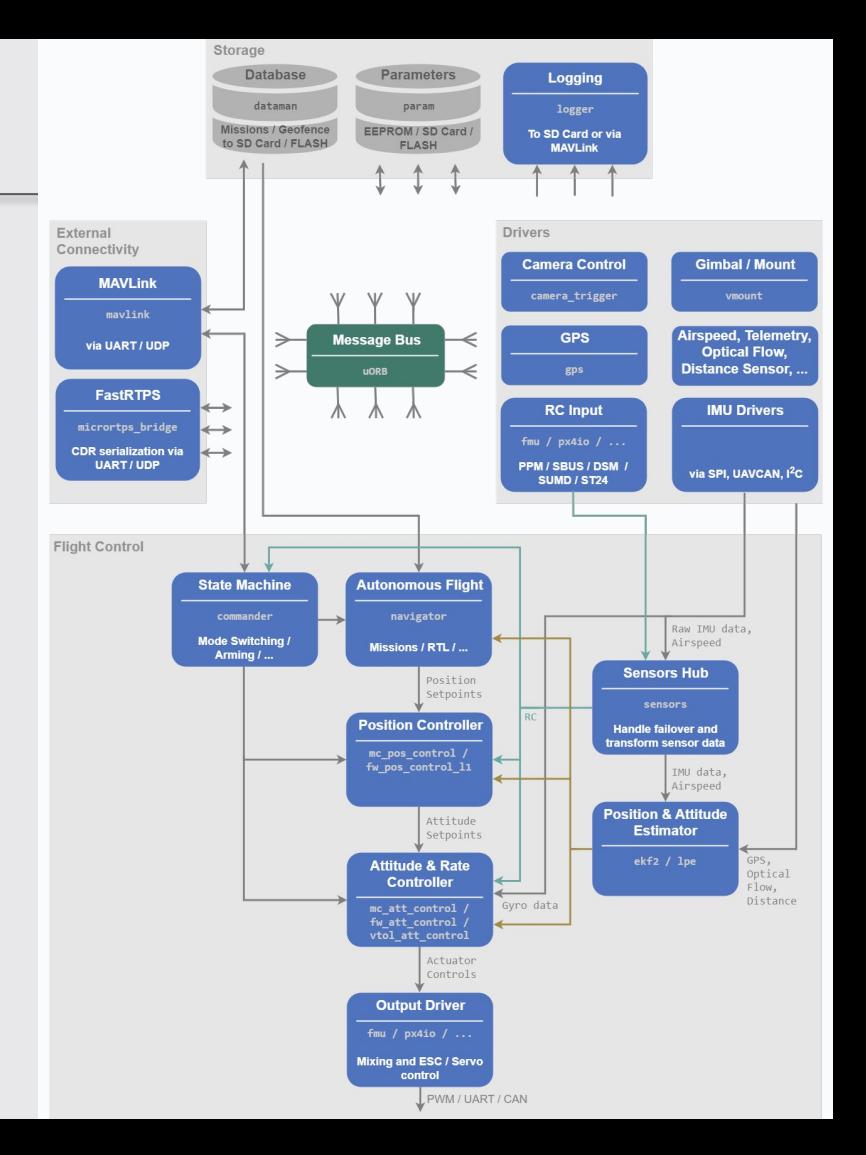

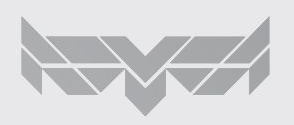

# Middleware e pacotes: ROS + MAVROS

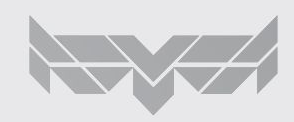

### MAVROS

#### Rospackge: Interliga ROS e PX4

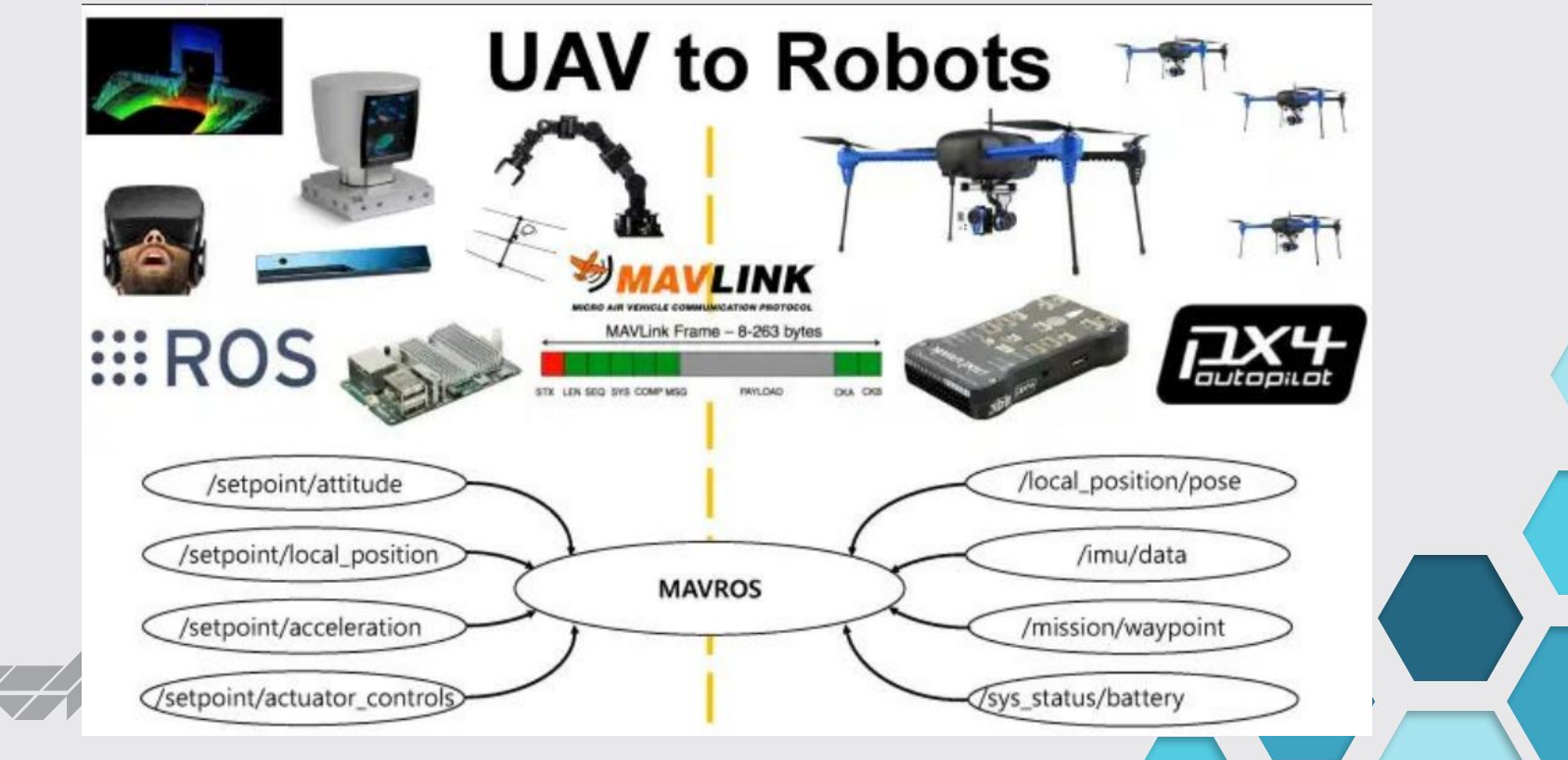

# Protocolo de Comunicação: MAVLINK

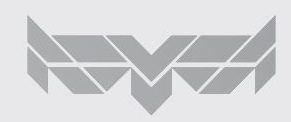

### MAVLINK

#### Protocolo de comunicação leve para UAV.

#### **Ground Station** Cloud (with integrated manual controls) **Telemetry** Radio / LTE Software (Linux) **Apps** Collision Avoidance. **Collision Prevention.** Safe landing, VIO **Flight Controller Mission Computer MAVLink Middleware** (e.g. Pixhawk) (e.g. Raspberry Pi) RTPS, MAVLink. **UORB.** Intel Router **Drivers** Actuators, Sensors I2C/CAN/SPI/ PWM/CAN **UART Payload Sensors Sensors Motors MAVLink Camera** Depth Camera Distance, IMU. Baro, GPS, Flow

#### WIFI CONFIG AP RESPONSE

[Enum] Possible responses from a WIFI CONFIG AP message.

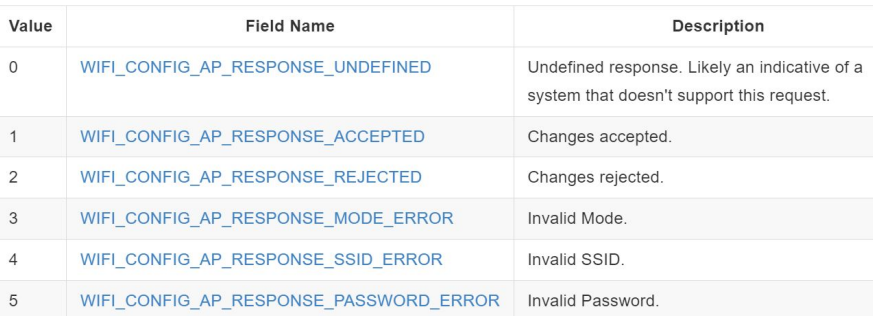

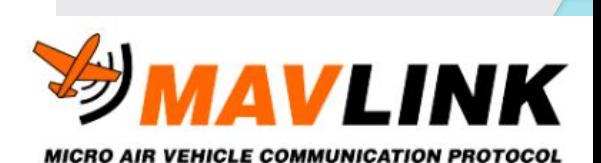

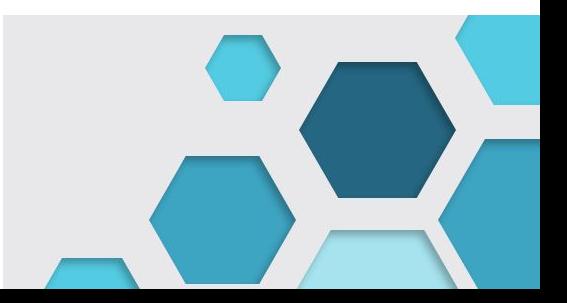

# Simulador de sistemas físicos: GAZBO

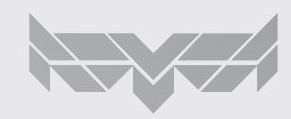

# SITL: Software in the loop

Emula FCU+SCRITPS+GroundControl+Mundo Físico (Gazebo)

Exemplo: https://www.youtube.com/watch?v=iRnLB31aQmA

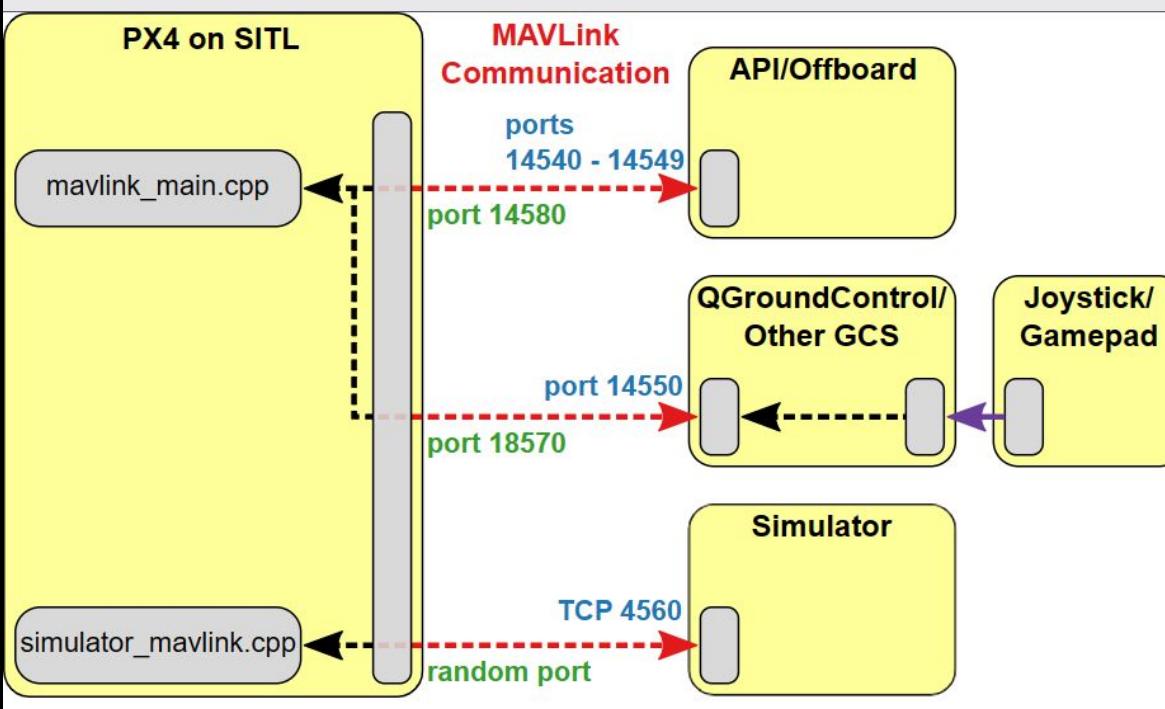

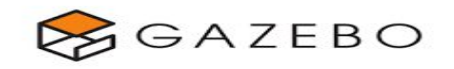

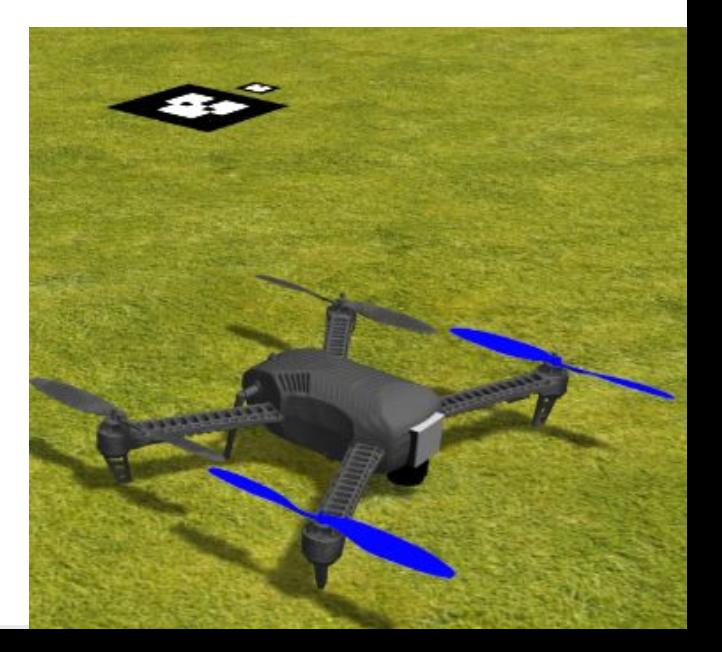

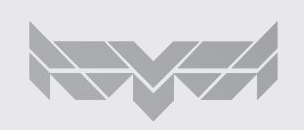

### Firmware e Drivers

### Para aprender mais

### Aprendendo mais

Os slides a seguir sugerem exemplos dentro do firmware PX4 para que os interessados possam aprender mais sobre scripts, algorítimos e drivers que compõem um Firmware de um sistema Ciber-físico complexo.

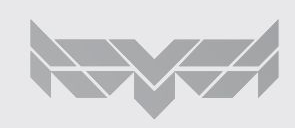

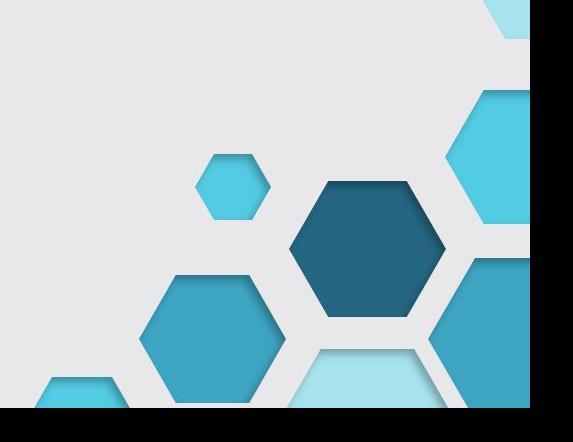

### Driver: GPS

#### Driver em C++ de um GPS

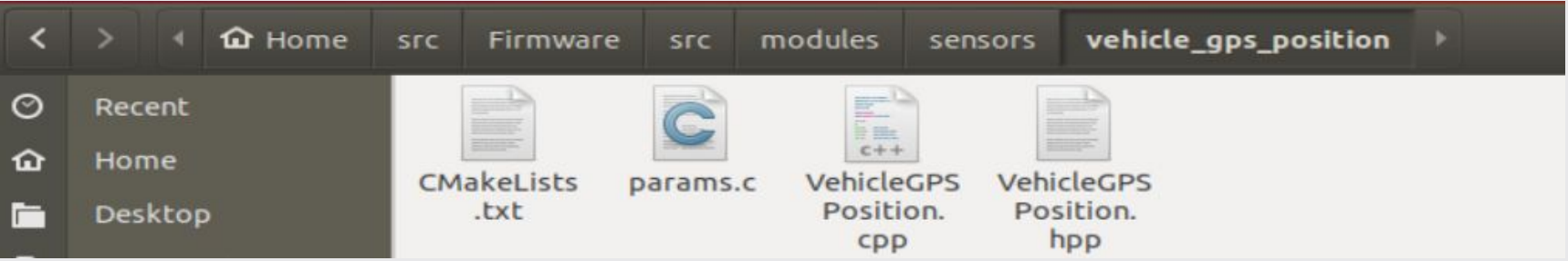

Aqui você pode ver como é o código de um driver de um sensor GPS.

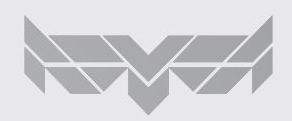

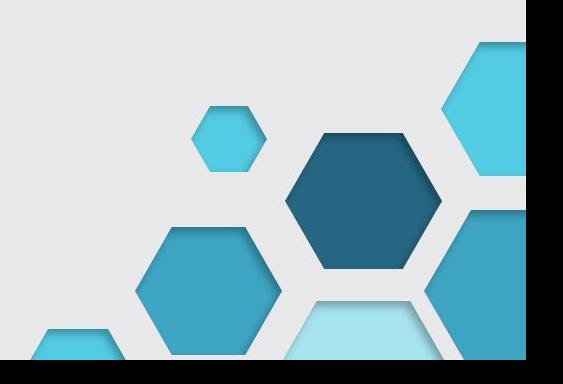

# Script: Local Position Estimator (EKF2)

#### Script estimador de posição de um drone

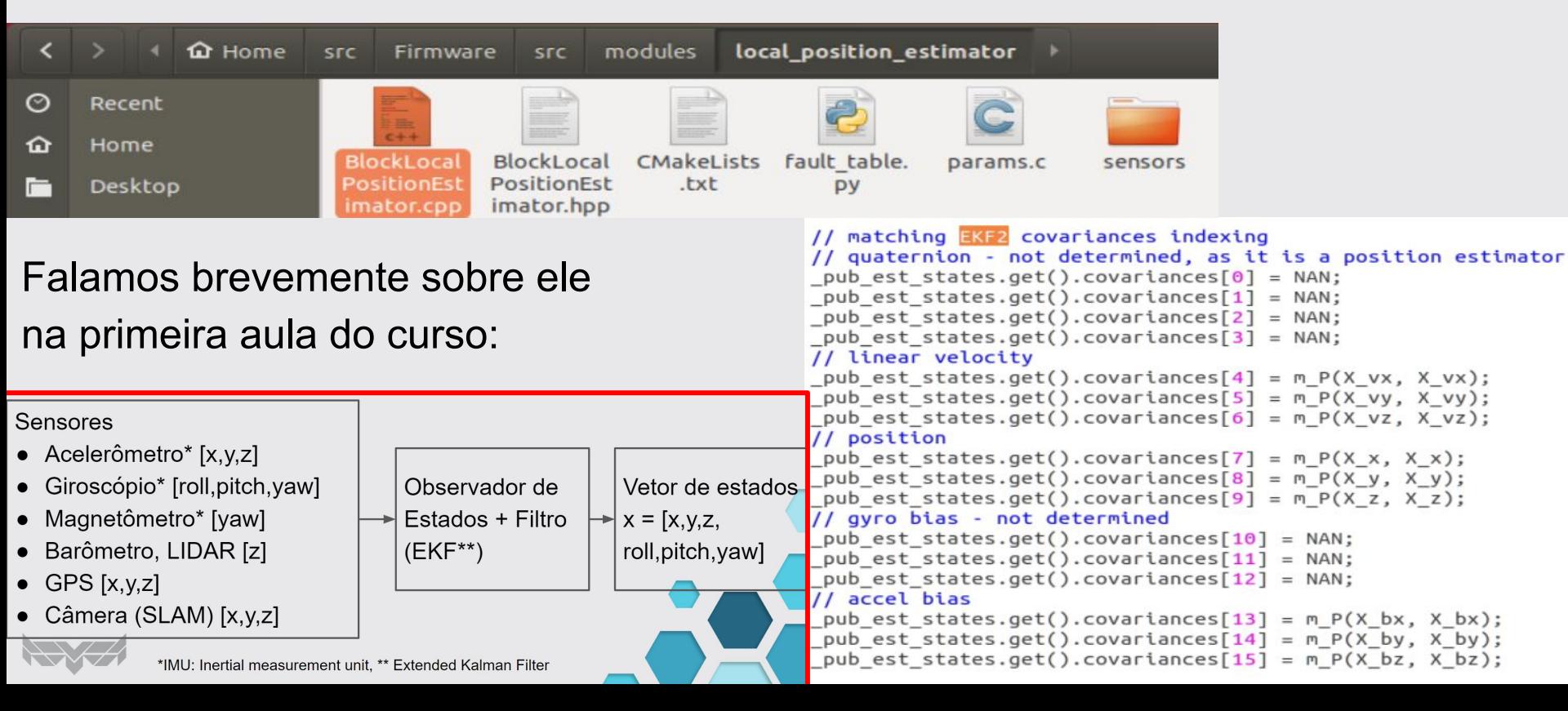

# Script: EKF2: Extended Kalman Filter 2

Script de implementação em C++ de um filtro de Kalman (Linear ótimo).

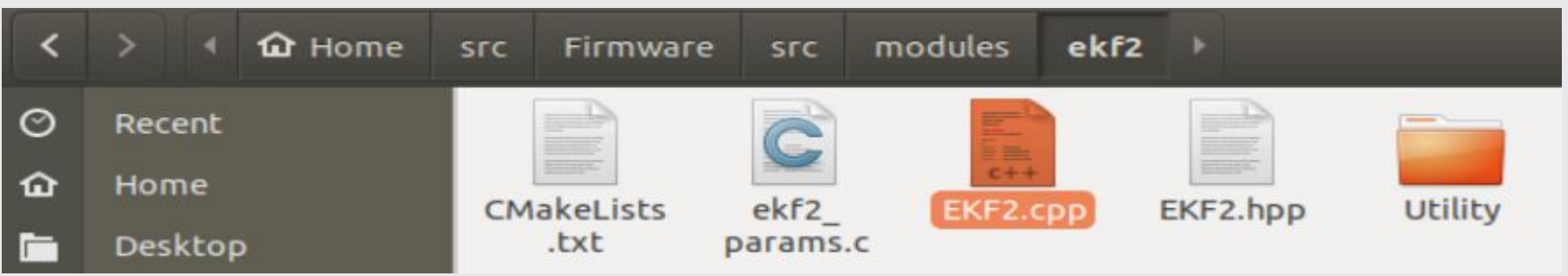

Para quem já estudou filtragem de sinais, em particular sobre o filtro de Kalman e deseja ver como é uma implementação dele na prática observe esse exemplo.

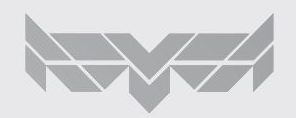

# ABII Challange 2023 Desafios de sistemas embarcados

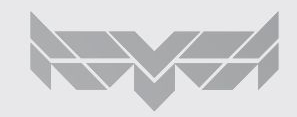

### Desafios de Sistemas Embarcados

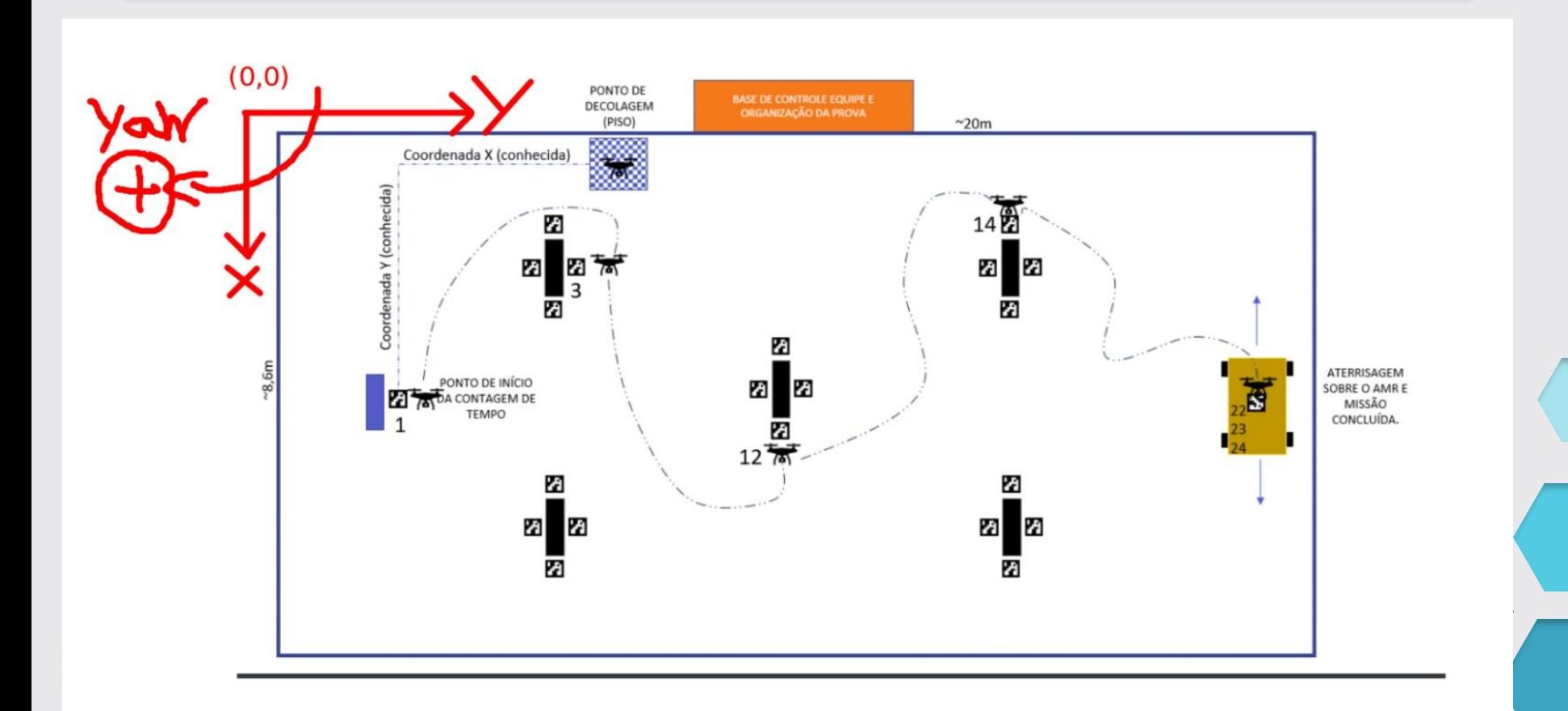

### Desafios de Sistemas Embarcados

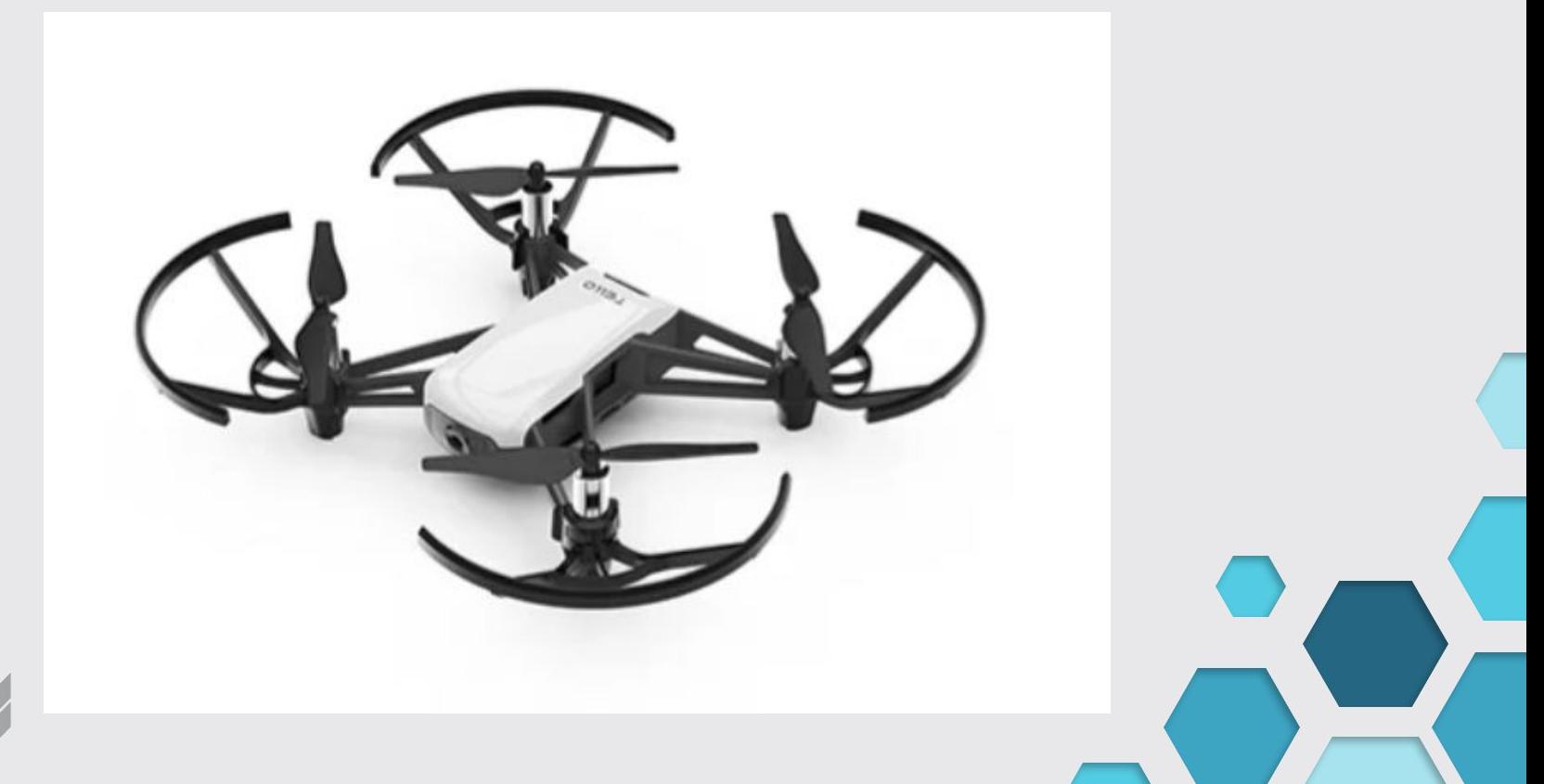

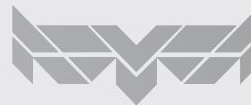

### Desafios de Sistemas Embarcados

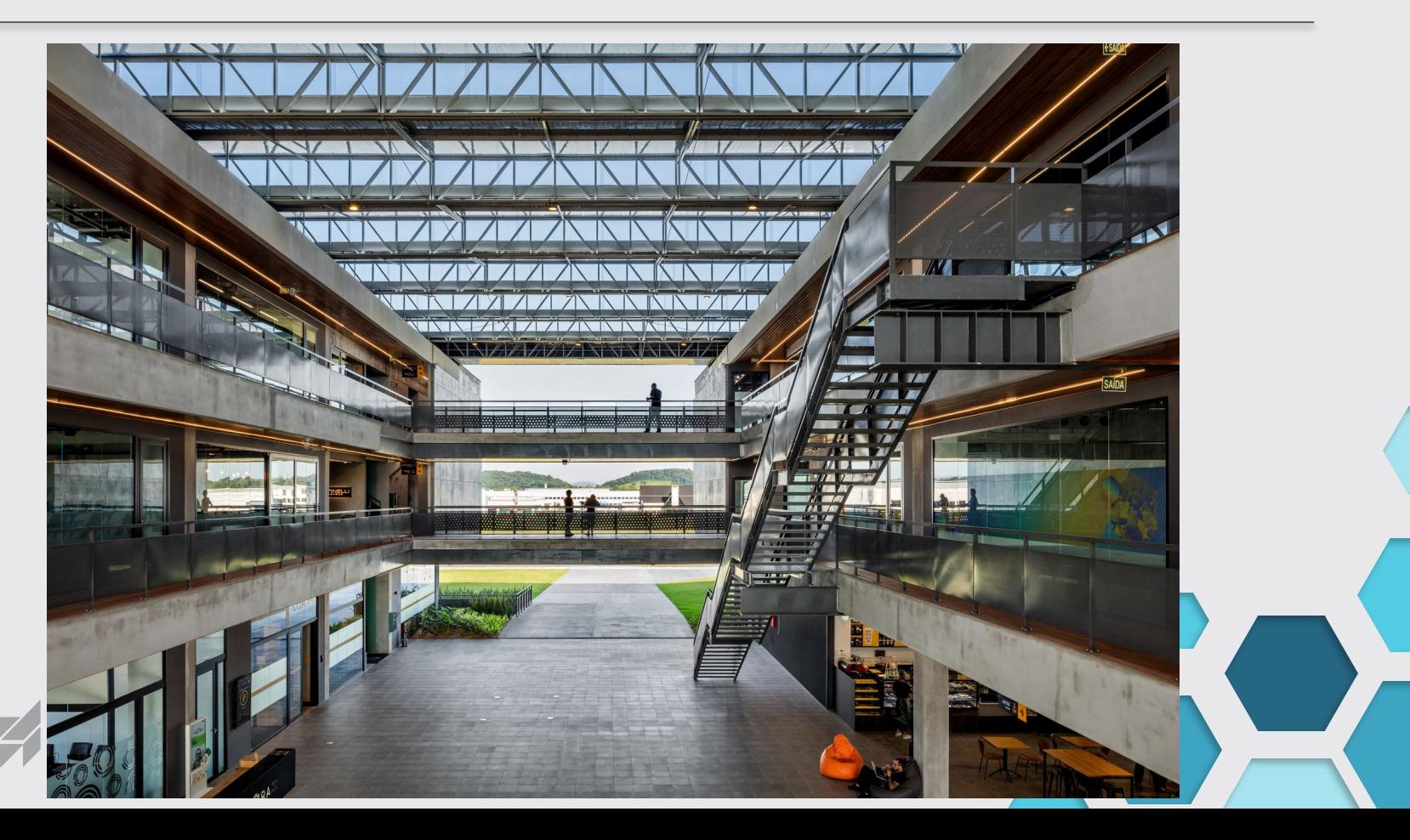